# **Review Control Key**

## **Determine the program output and print the result in the right column.**

## **Exercise01**

```
// Output1301.java
public class Output1301
{
   public static void main(String args[])
    {
        for (int x = 1; x < 3; x++)
           for (int y = 1; y \le 3; y^{++})
               System.out.println(x + " " + y);
    }
}
                                                             1 1
                                                             1 2
                                                             1 3
                                                             2 1
                                                             2 2
                                                             2 3
```
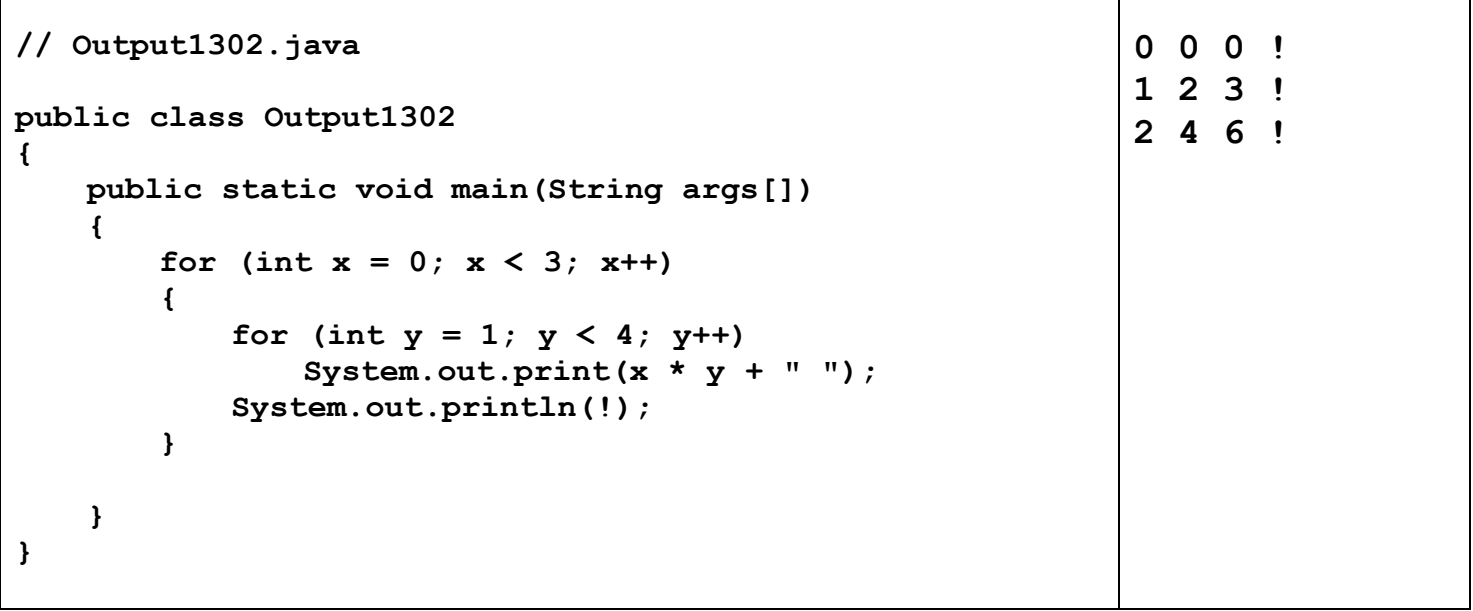

**Exercise03**

| // Output1303.java                       | $k = 14$ |
|------------------------------------------|----------|
| public class Output1303<br>$\{$          |          |
| public static void main (String args []) |          |
| int $x = 5$ ;                            |          |
| int $k = 0$ ;                            |          |
| int $y = 0$ ;                            |          |
| while $(x < 7)$                          |          |
|                                          |          |
| $y = 1;$                                 |          |
| while $(y < 9)$                          |          |
| $\mathbf{f}$                             |          |
| $y++;$                                   |          |
| $k = x + y;$                             |          |
|                                          |          |
| $x == y;$                                |          |
|                                          |          |
| System.out.println(" $k = " + k$ );      |          |
| ł<br>}                                   |          |
|                                          |          |

Т

```
// Output1304.java
public class Output1304
{
   public static void main(String args[])
    {
       int a = 2, b = 3, c = 4, d = 5;
       while (a < b \mid c < d){
           a = c + d;
           c = a + b;
        }
       System.out.println(a + " " + b + " " + c + " " + d);
    }
}
                                                             9 3 12 5
```
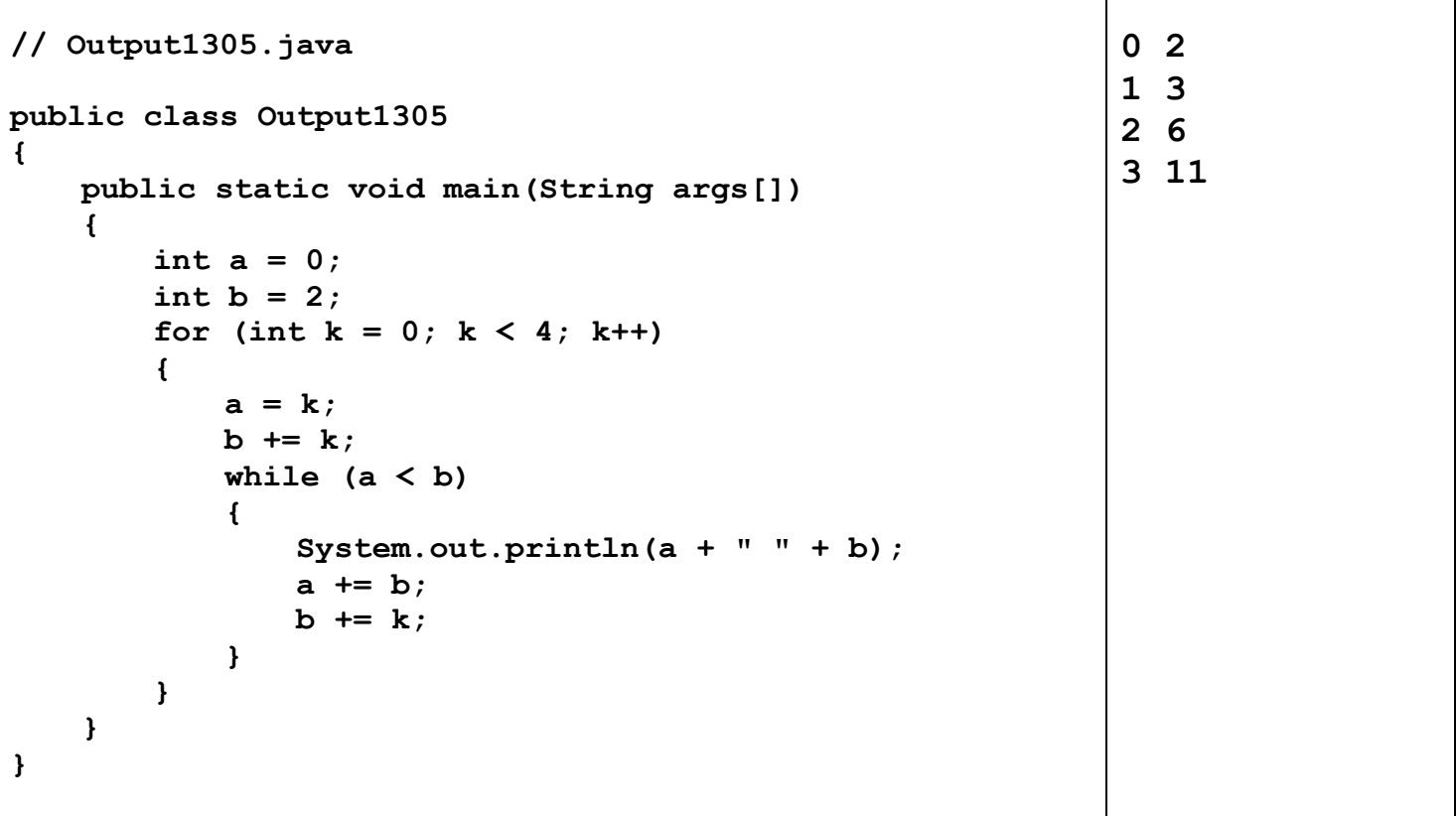

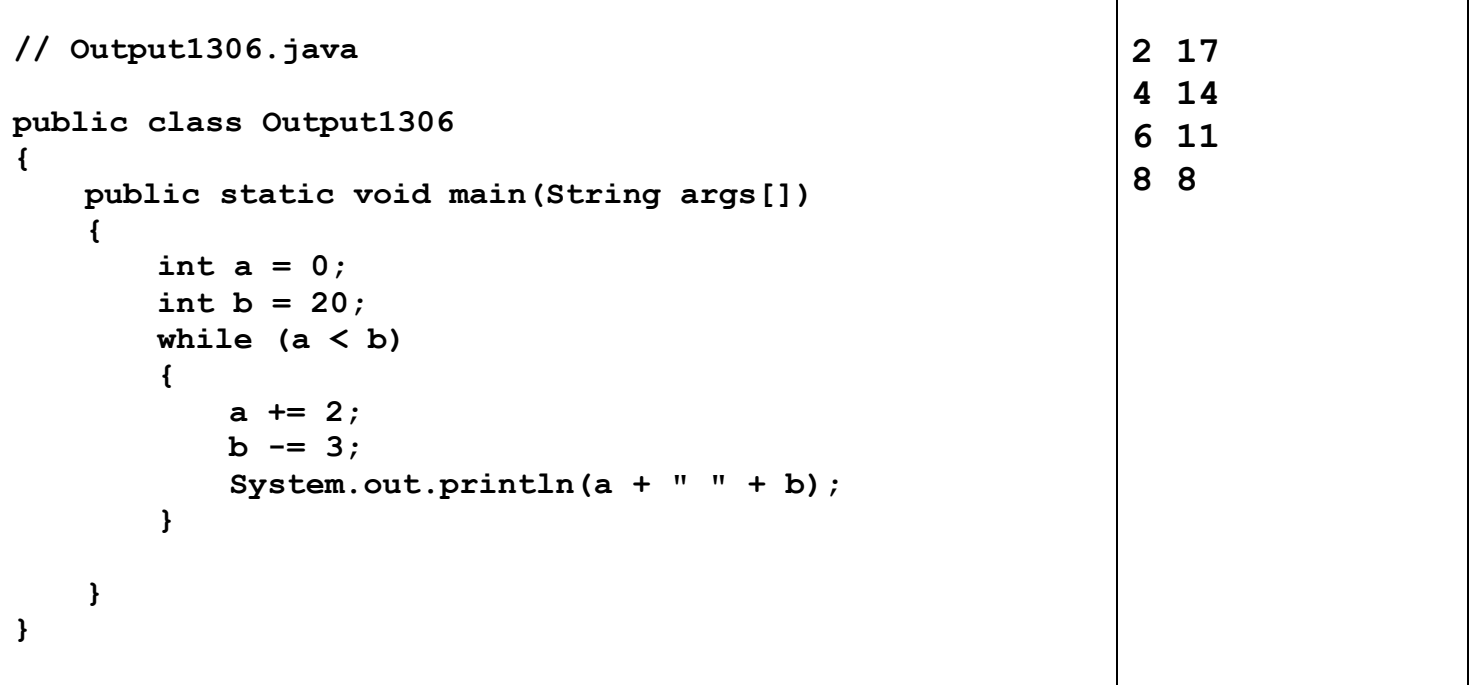

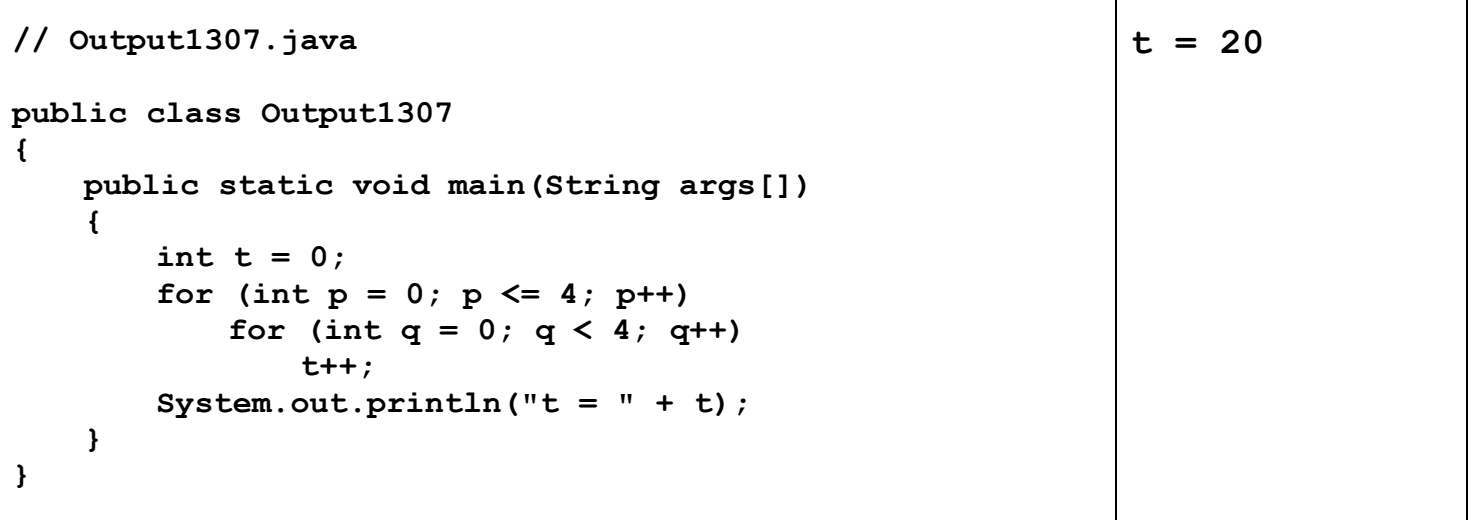

т

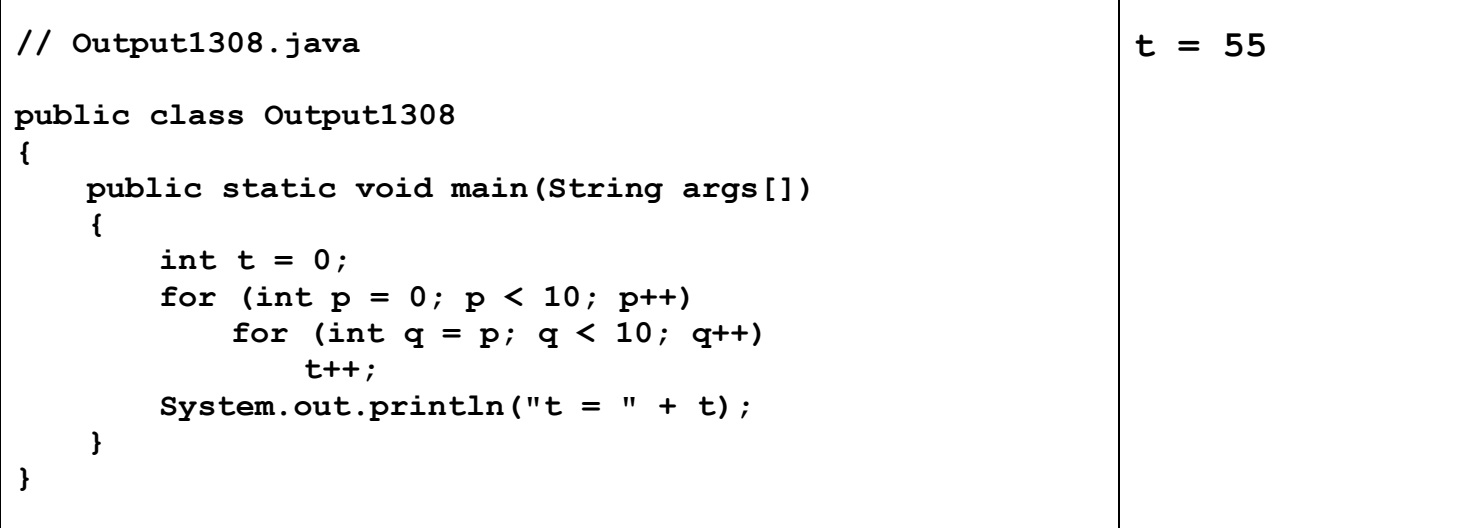

```
// Output1309.java
public class Output1309
{
   public static void main(String args[])
    {
       int n1 = 0;
       int n2 = 1;
       int n3 = 0;
       for (int k = 3; k < 10; k++)
       {
           n3 = n1 + n2;
           n1 = n2;
           n2 = n3;
       }
       System.out.println("n3 = " + n3);
   }
}
                                                           n3 = 21
```
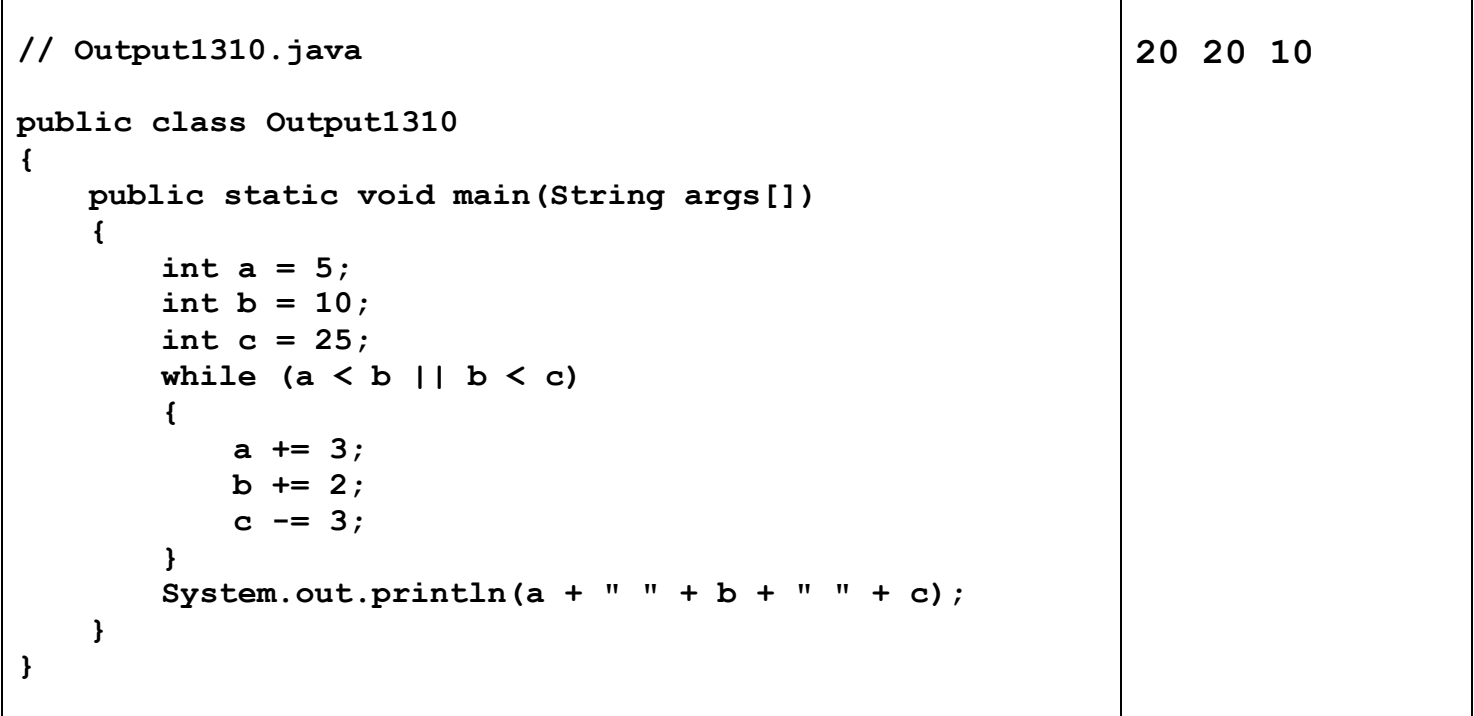

**Exercise11**

| // Output1311.java                                                                                                    | $c = 3500$                   |
|----------------------------------------------------------------------------------------------------|------------------------------|
| public class Output1311<br>$\mathcal{L}$<br>public static void main (String args [])                                                                                                    | for all values<br>of a and b |
| $\mathfrak{f}$<br>int $a = some unknown integer$ ;<br>$int b = some unknown integer;$<br>int $c = 0$ ;<br>if $(a < b)$<br>if $(b < a)$<br>$c = 2000;$<br>else<br>$c = 3500;$<br>else<br>if $(b > a)$<br>$c = 2500;$<br>else<br>$c = 3500;$<br>System.out.println("c = $" + c$ );<br>}<br>} |                              |

```
// Output1312.java
public class Output1312
{
   public static void main(String args[])
    {
       for (int x = 1; x \le 5; x++)
       {
           for (int y = x; y \le 5; y++)
               System.out.print(x + y + " ");
           System.out.println();
       }
    }
}
                                                           2 3 4 5 6
                                                           4 5 6 7
                                                           6 7 8
                                                           8 9
                                                           10
```